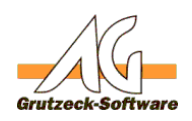

## **Portables verwalte NAKE Avenuen von Eventmakros**

## **Problem:**

Um ein Eventmakro z.B. in der Stufe (Event) "beim Speichern" abzubrechen muss man die betreffende Stufe mit dem Anhang ".abort" im Makro direkt ansprechen z.B. OnSave.abort.

Dies ist oftmals mit Fehlern verbunden, da man den Makrocode aus der Stufe "beim Speichern" evtl. kopiert, jedoch dann in eine andere Makrostufe einfügt und somit dann ein Fehler beim Ausführen des Makrocodes "OnSave.abort" auftritt weil die Stufe z.B. "PreReaction.abort" benötigt um abgebrochen zu werden.

## **Lösung:**

Die Verwendung des Objektes "Context" bietet die Eigenschaft "Event" an. Die Event Eigenschaft erlaubt Zugriff auf das EventMacro Objekt, des aktuellen Ereignismakro. Es liefert Nothing, wenn der aktuelle Kontext nicht ein Ereignismakro ist.

## **Anwendung:**

Verwenden Sie anstelle OnSave.abort, PreReaction.abort sowie für alle anderen Makrostufen das Context Objekt: Context.Event.abort

Eindeutige ID: #1186 Verfasser: Peter Brandt [Grutzeck Software GmbH] Letzte Änderung: 2010-11-03 11:54